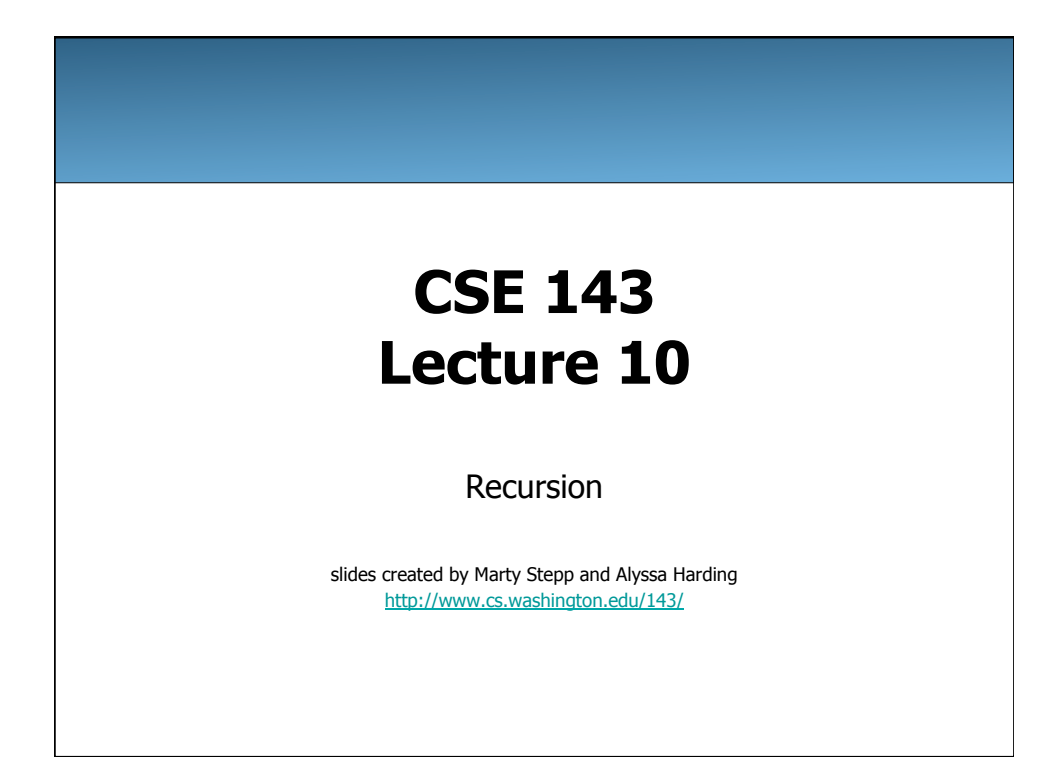

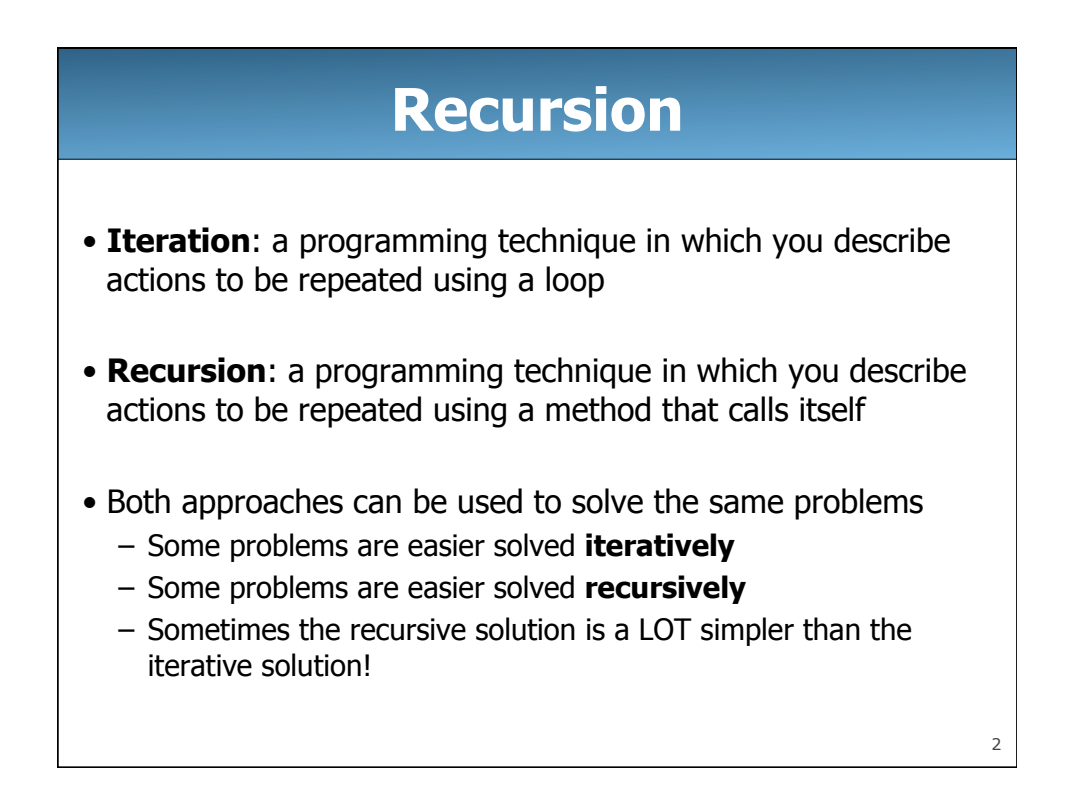

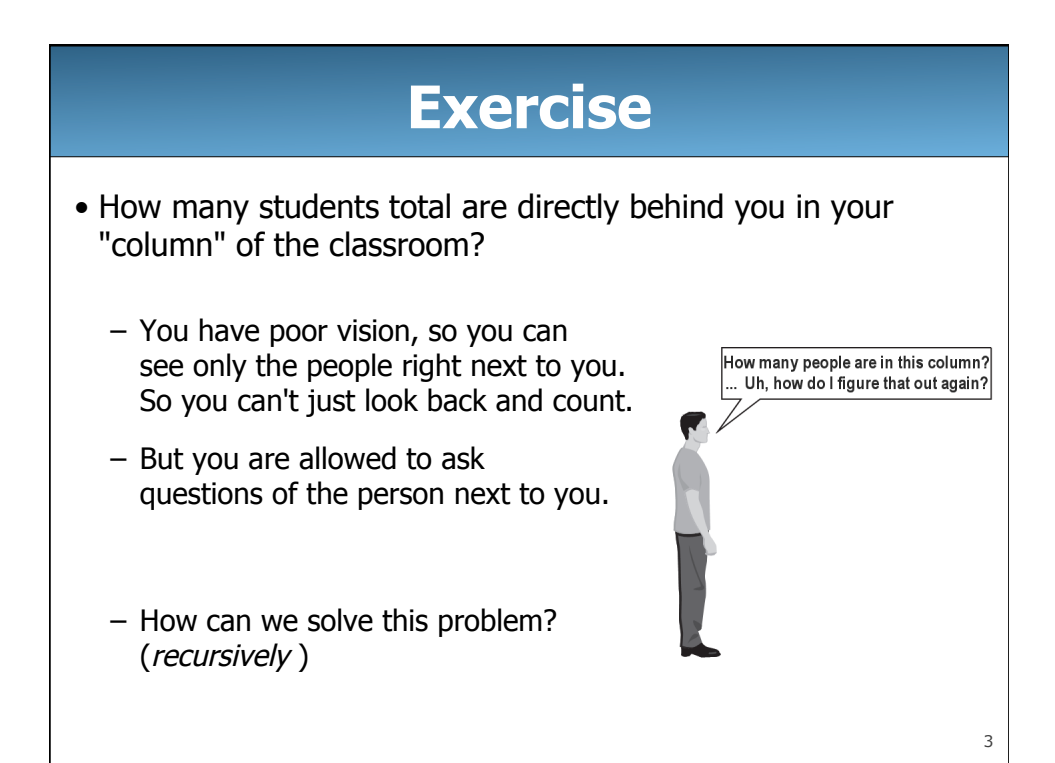

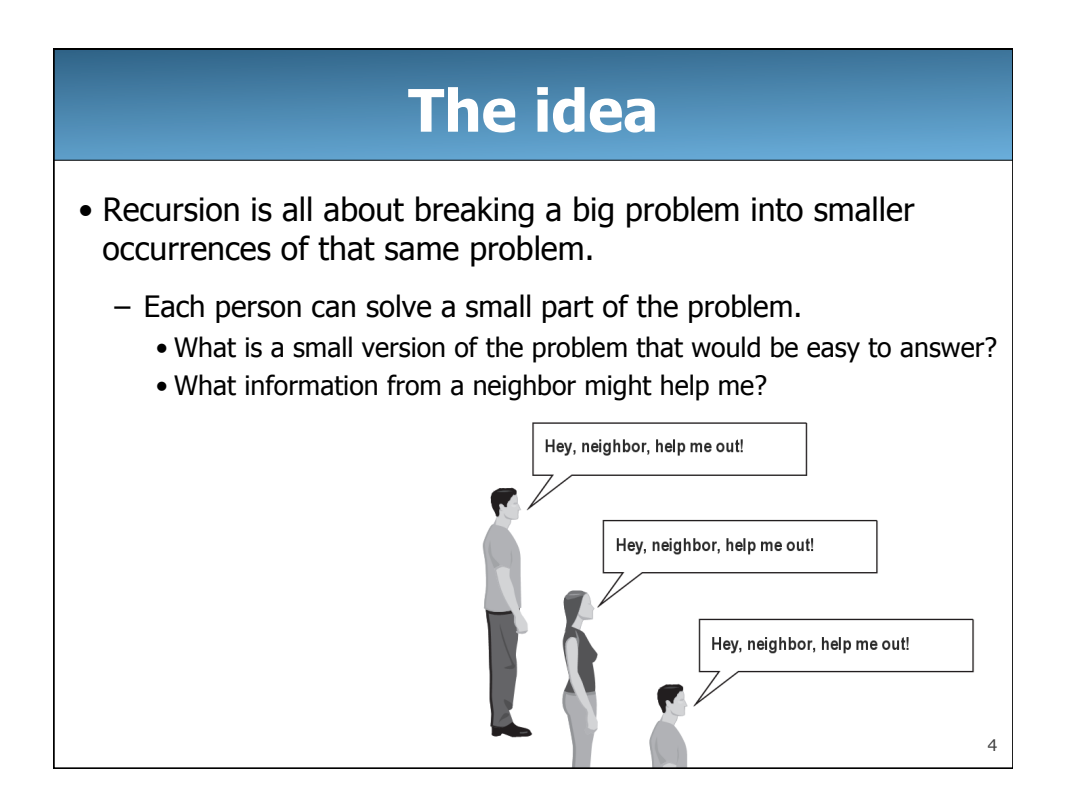

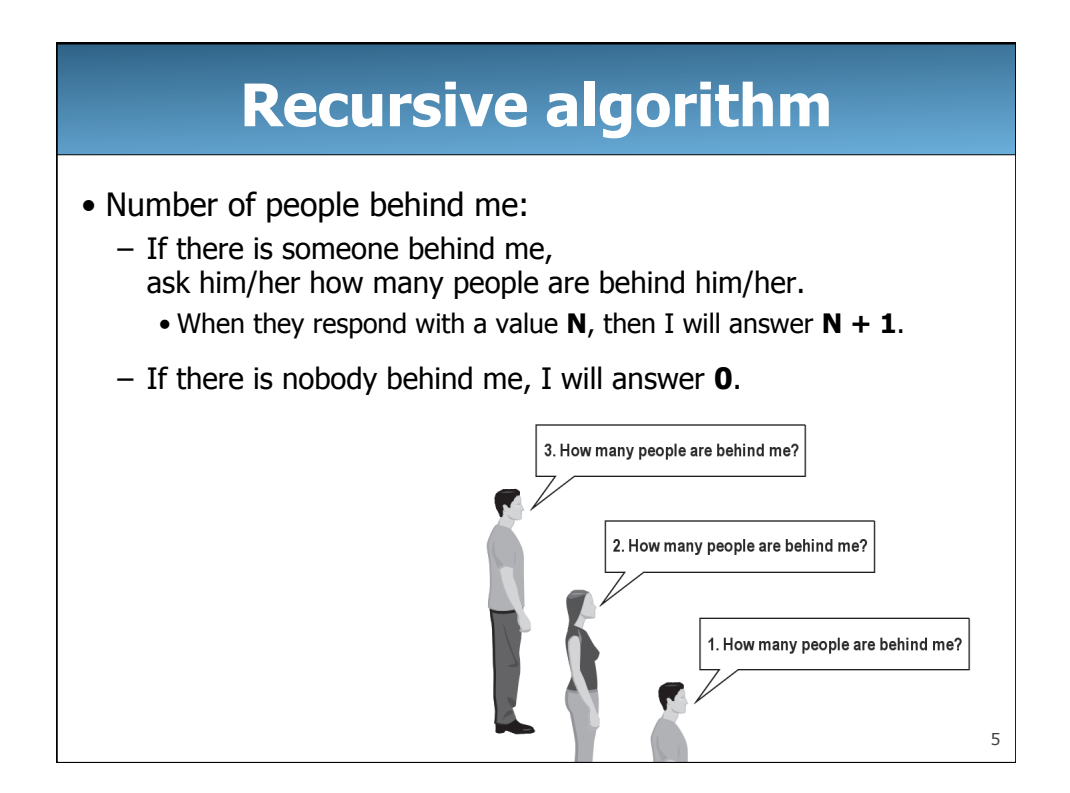

# **Recursion and cases**

- Every recursive algorithm involves at least 2 cases:
	- **base case**: A simple occurrence that can be answered directly.
	- **recursive case**: A more complex occurrence of the problem that cannot be directly answered, but can instead be described in terms of smaller occurrences of the same problem.
	- Some recursive algorithms have more than one base or recursive case, but all have at least one of each.
	- A crucial part of recursive programming is identifying these cases.

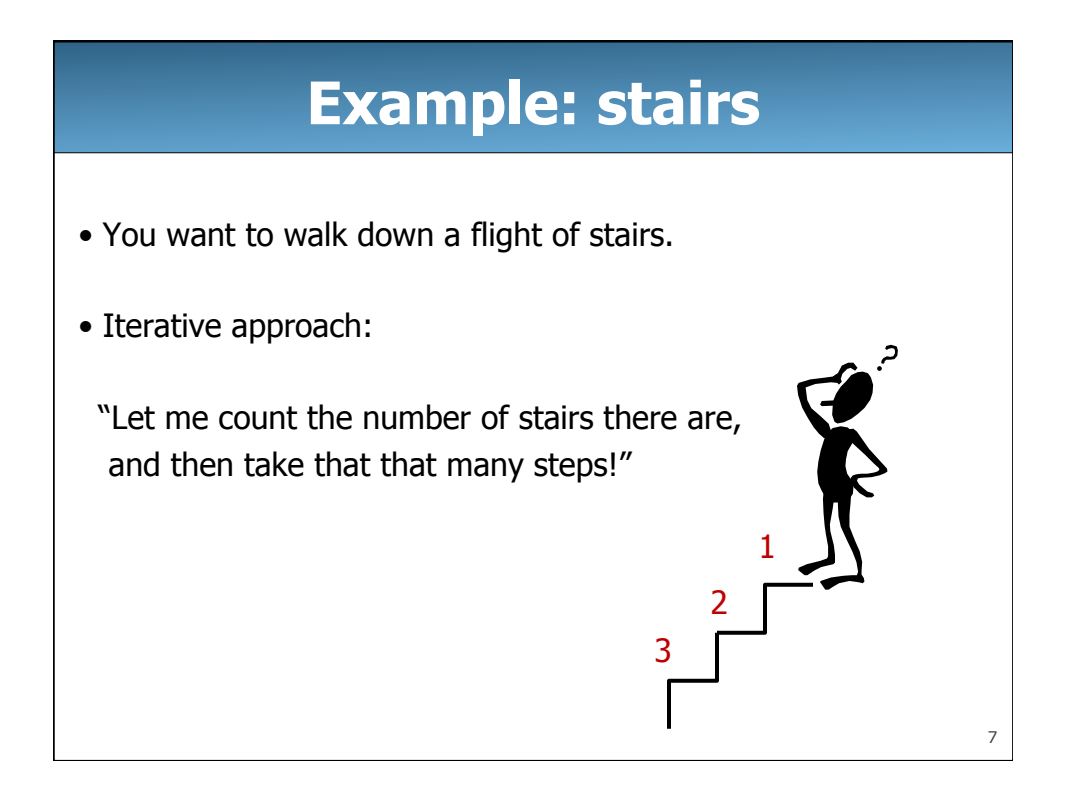

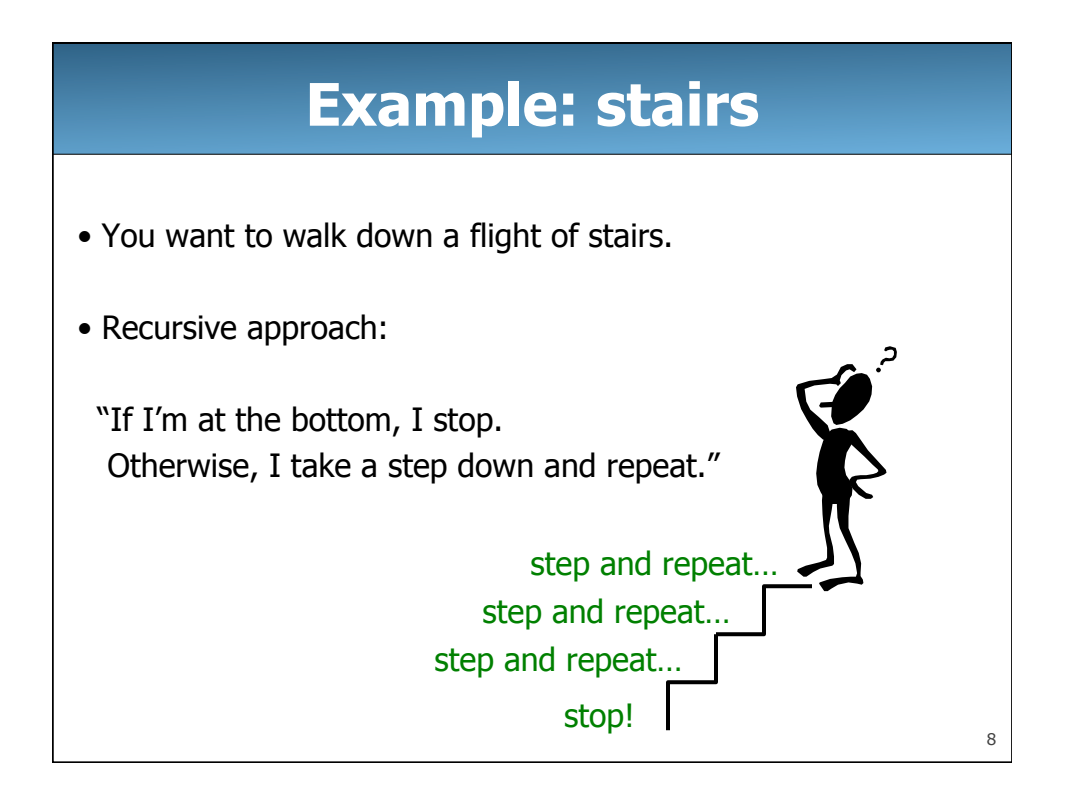

### **Recursion in Java**

• Consider the following method to print a line of  $*$  characters:

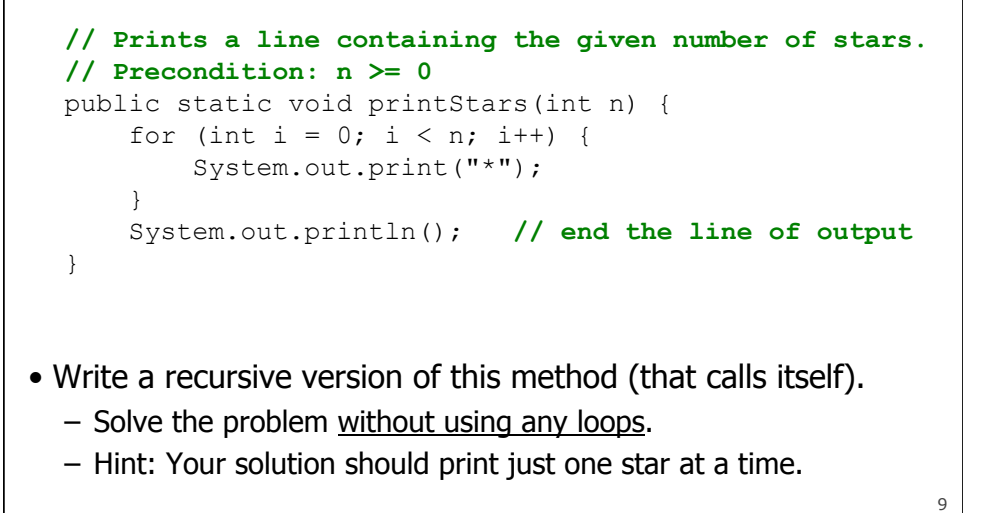

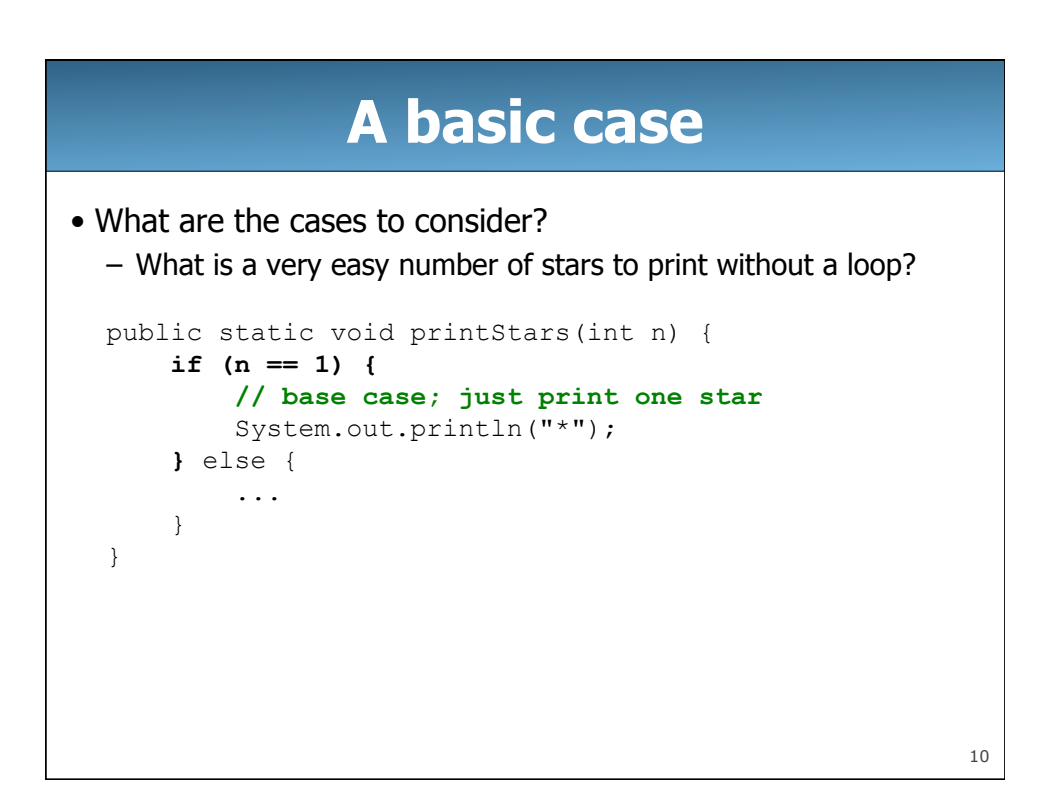

# **Handling more cases**

```
• Handling additional cases, with no loops (in a bad way):
```

```
public static void printStars(int n) { 
    if (n == 1) {
          // base case; just print one star 
         System.out.println("*"); 
     } else if (n == 2) { 
         System.out.print("*"); 
         System.out.println("*"); 
     } else if (n == 3) { 
         System.out.print("*"); 
         System.out.print("*"); 
         System.out.println("*"); 
     } else if (n == 4) { 
         System.out.print("*"); 
         System.out.print("*"); 
         System.out.print("*"); 
         System.out.println("*"); 
     } else ...
}
```
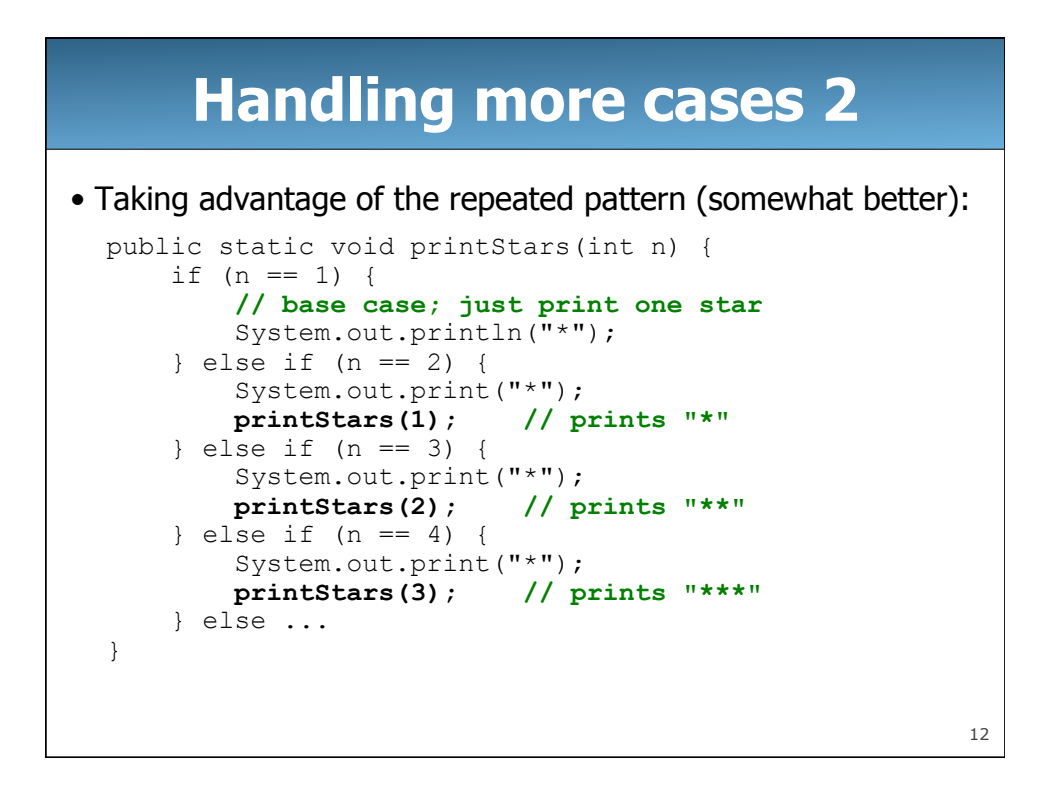

# **Using recursion properly**

• Condensing the recursive cases into a single case:

```
public static void printStars(int n) { 
    if (n == 1) {
         // base case; just print one star 
         System.out.println("*"); 
     } else { 
         // recursive case; print one more star 
         System.out.print("*"); 
         printStars(n - 1);
     }
}
```
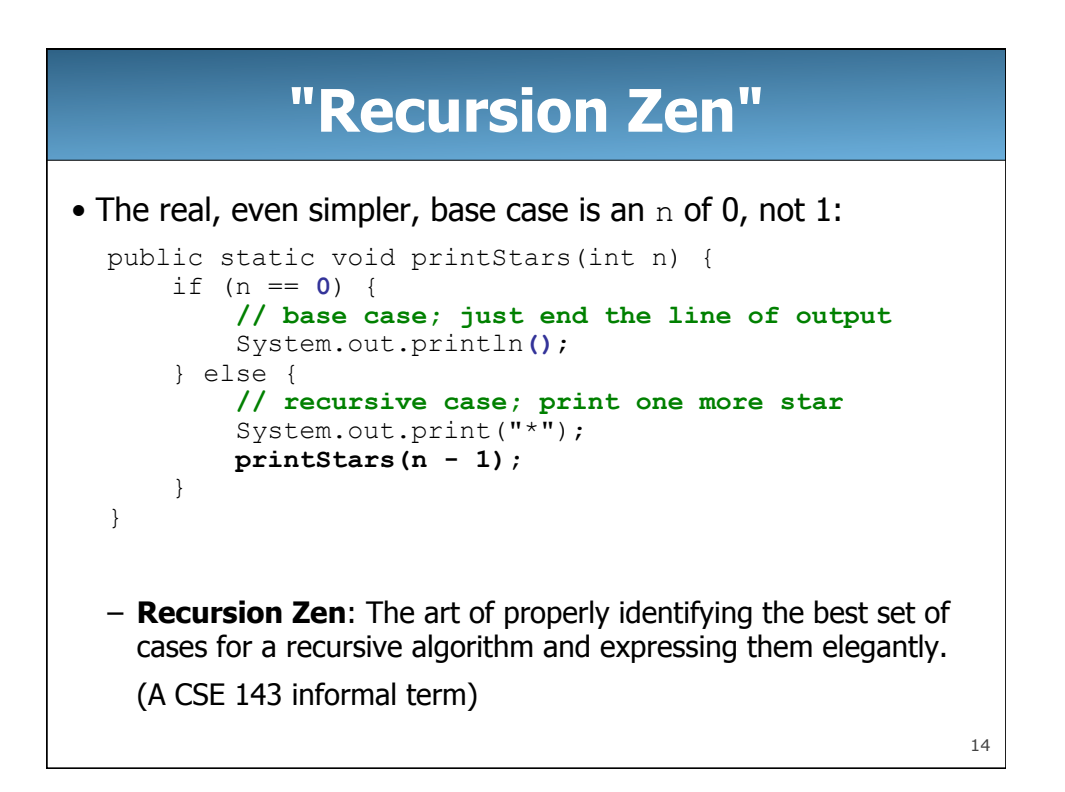

### **Recursive tracing**

#### • Consider the following recursive method:

```
public static int mystery(int n) { 
     if (n < 10) { 
          return n; 
      } else { 
         int a = n / 10;
         int b = n % 10;
          return mystery(a + b); 
     } 
} 
– What is the result of the following call? 
  mystery(648)
```
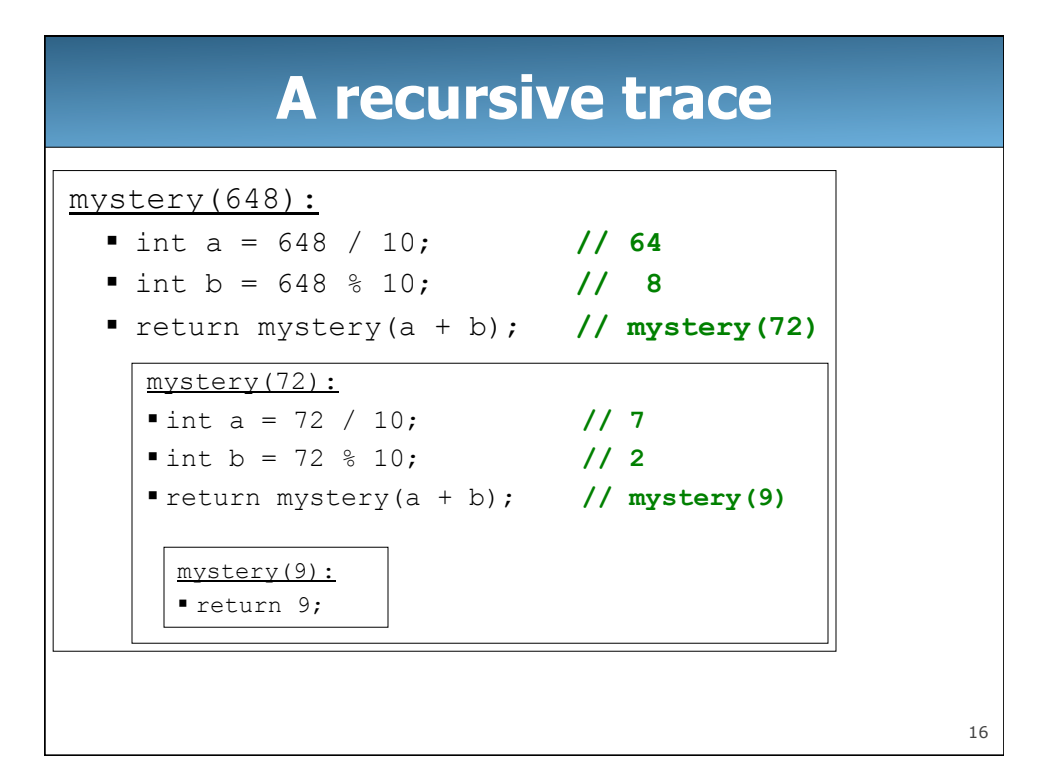

### **Recursive tracing 2**

#### • Consider the following recursive method:

```
public static int mystery(int n) { 
     if (n < 10) { 
         return (10 * n) + n;
     } else { 
          int a = mystery(n / 10); 
          int b = mystery(n % 10); 
         return (100 * a) + b;
     } 
} 
– What is the result of the following call? 
  mystery(348)
```
18 **A recursive trace 2**  mystery(348)  $\blacksquare$  int a = mystery(34);  $\cdot$  int a = mystery(3); return (10 \* 3) + 3; **// 33**   $\cdot$  int b = mystery(4); return (10 \* 4) + 4; **// 44**  •return (100 \* 33) + 44; **// 3344**  int  $b = mystery(8)$ ; return (10 \* 8) + 8; **// 88**  – return (100 \* 3344) + 88; **// 334488**  – What is this method really doing?

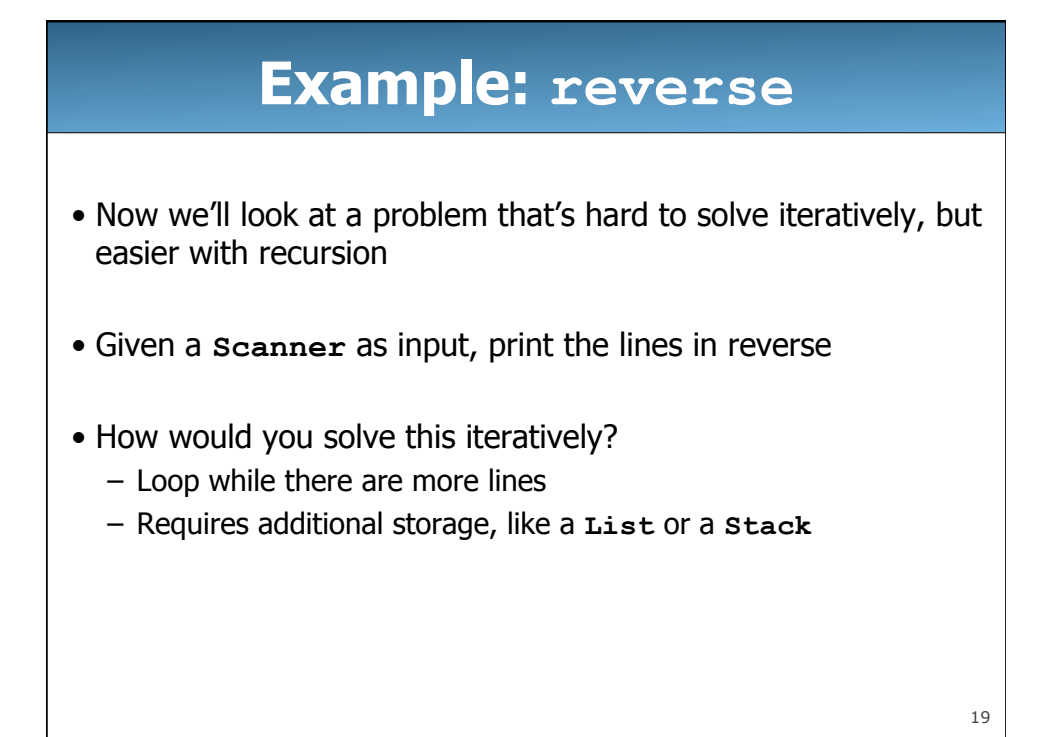

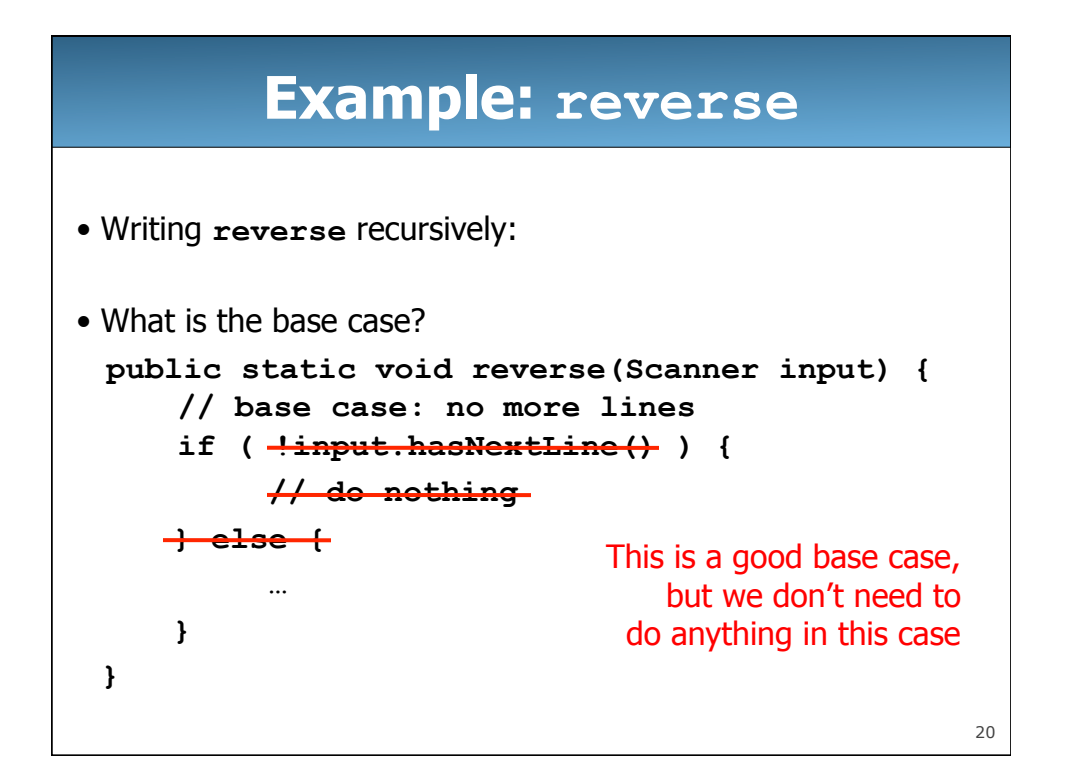

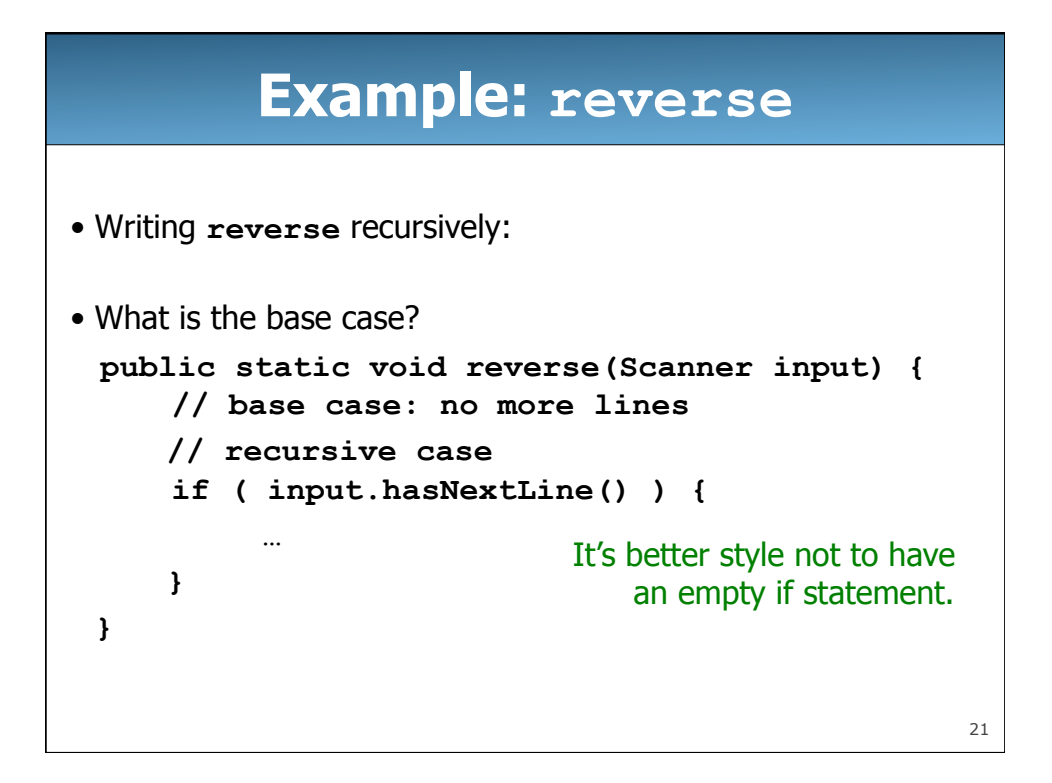

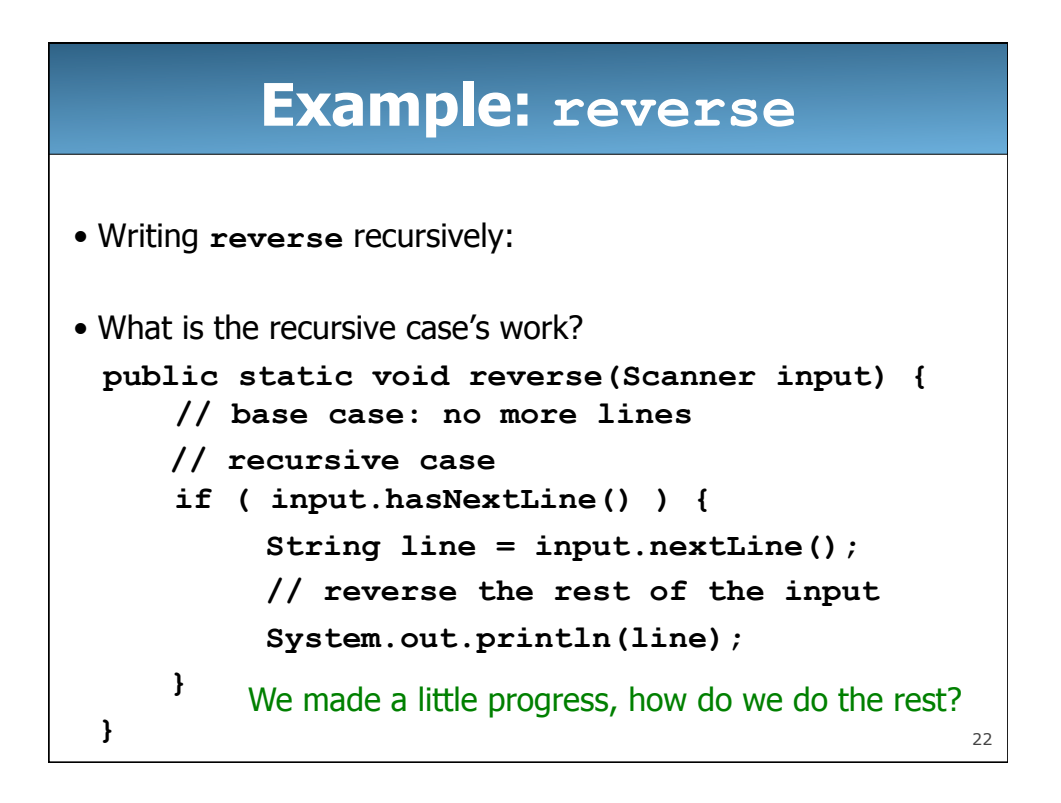

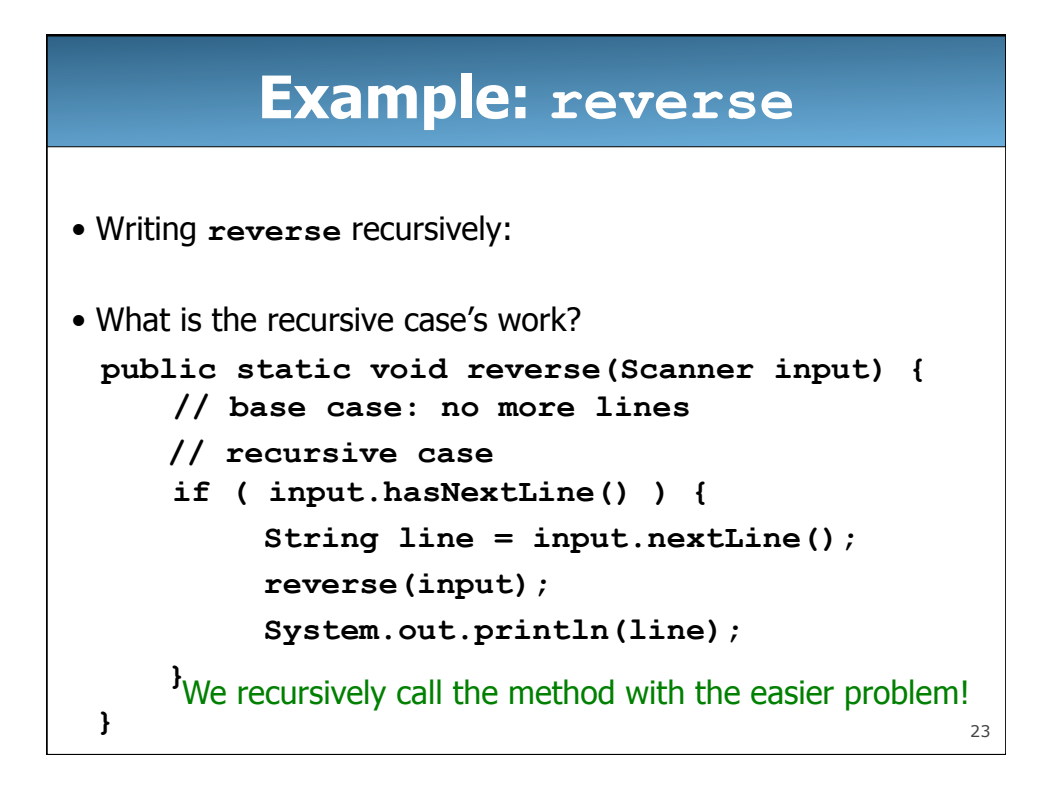

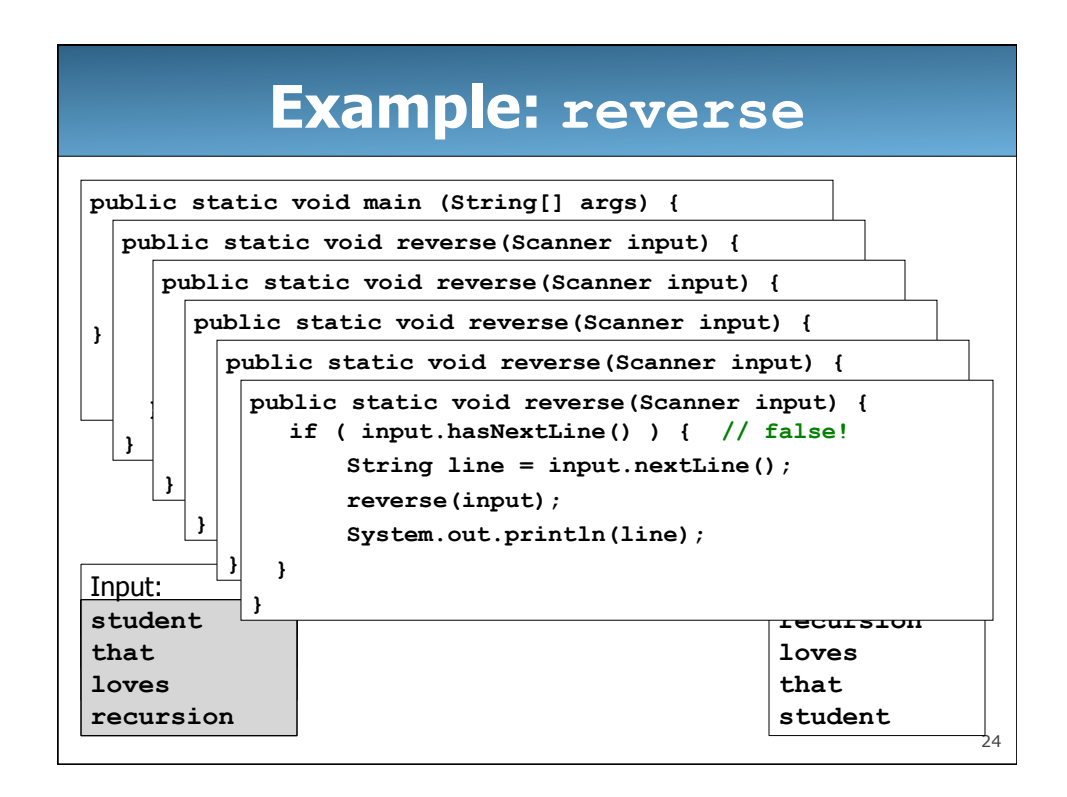